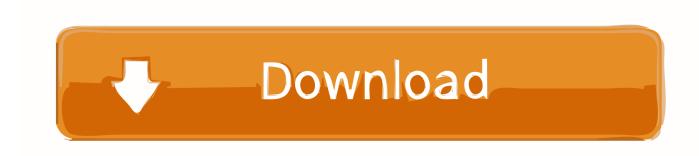

# Mac Install Disc Download

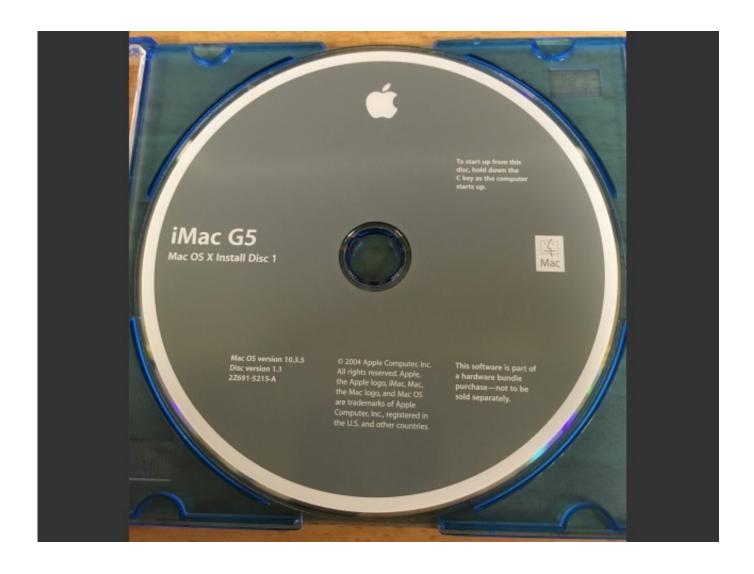

Mac Install Disc Download

# Download

However, what if this happens to you? Where to look for options? In this article, we are going to give a few handy tips! Why would Someone want to Install an Old Version.

- 1. install disc
- 2. install discovery for windows
- 3. install discord ubuntu

Mac Os X Install Disc Download FreeMacBook Pro OS X Installation DiscsMac Os X 10.. Sep 06, 2019 Use a Mac OS X installation Disc If you're unable to use Internet Recovery Mode or create a bootable USB installer, you can still use a Mac OS X installation disc.

### install disc

install disc, install discord, install discovery for windows, install discord ubuntu, install discord.py, install discord linux, install discovery plus, install discovery plus on firestick, install discord on chromebook Kontakt 5 Download Full Mac

3GB+ in size) At the point where the macOS / OS X installer has downloaded it will automatically launch and ask you to continue. <u>Download Darmowy Program Do Nauki Angielskiego Forum free</u>

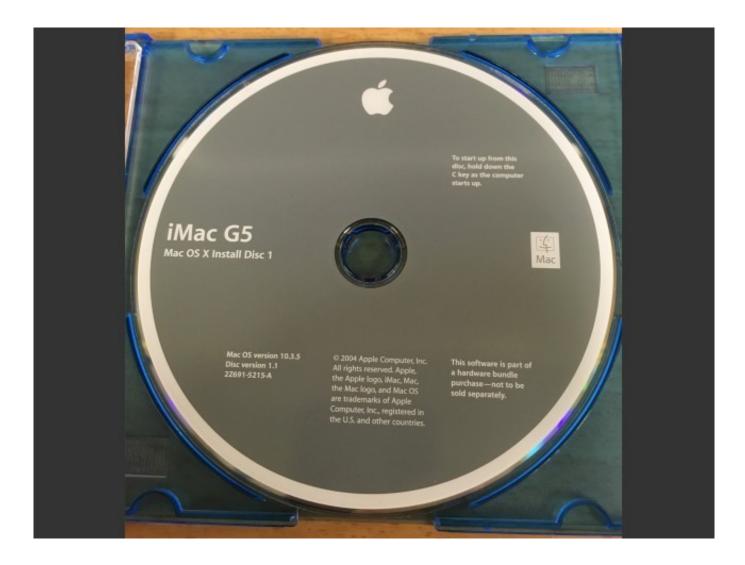

## How To Open Chrome Apps On Mac

# install discovery for windows

#### Hp Photosmart Premium C309a User Manual Filetype Pdf

0 3 1Z691-3064 Install CD Disk M8518LL/A Click the install or download button for macOS / OS X which will download the macOS / OS X Install installer package to your hard disk (it may take a while as it is 4.. Do not click Continue yet. 3 Install Disc Download. Apple Mac OS X Version 10 0 3 1Z691-3064 Install CD Disk M8518LL/A 5 out of 5 stars (1) 1 product ratings - Apple Mac OS X Version 10.. See Steps 2 and 3 on the PC or Mac tabs above to help you with the rest of the install process. Free Serato Dj Download Mac

## install discord ubuntu

#### Driver Leica Ts02 Windows 7

However, what if this happens to you? Where to look for options? In this article, we are going to give a few handy tips! Why would Someone want to Install an Old Version.. See All Results For This QuestionMac OS X Snow Leopard Install DVD: Apple: Free Download.. If your Mac is from 2012 or earlier, there was an installation disc in the original box.. Most certainly, not every user will ever face the need to purchase an install disc with an old version of Mac OS.. Mac Os Install Disc DownloadMacbook Os X Install DiscMac Install Disk DownloadJan 20, 2020 Download Mac OS X 10.. 3 Panther Installation ISO for free January 20, 2020 Mac OS X v10 3 2 Panther Install Disc 1 (CD) Download (Disk 2).. Most certainly, not every user will ever face the need to purchase an install disc with an old version of Mac OS.. These discs are available for OS X Snow Leopard, OS X Lion, and OS X Mountain Lion. e828bfe731 Rtl8100c Sound Driver For Windows 7 Free Download

e828bfe731

Lvnc Attendee For Mac Download